要交易波场币,可以按照以下步骤进行:

 1.注册一个加密货币交易平台账户:选择一个可信的、支持波场币交易的加密货币 交易平台,如Bitget,注册并完成实名认证。

2.充值:在交易平台上充值,选择波场币作为充值的加密货币,将您拥有的波场币 转入交易平台账户。

3.选择交易对:在交易平台上选择您想要交易的波场币交易对,如BTC/TRX(比 特币/波场币)。

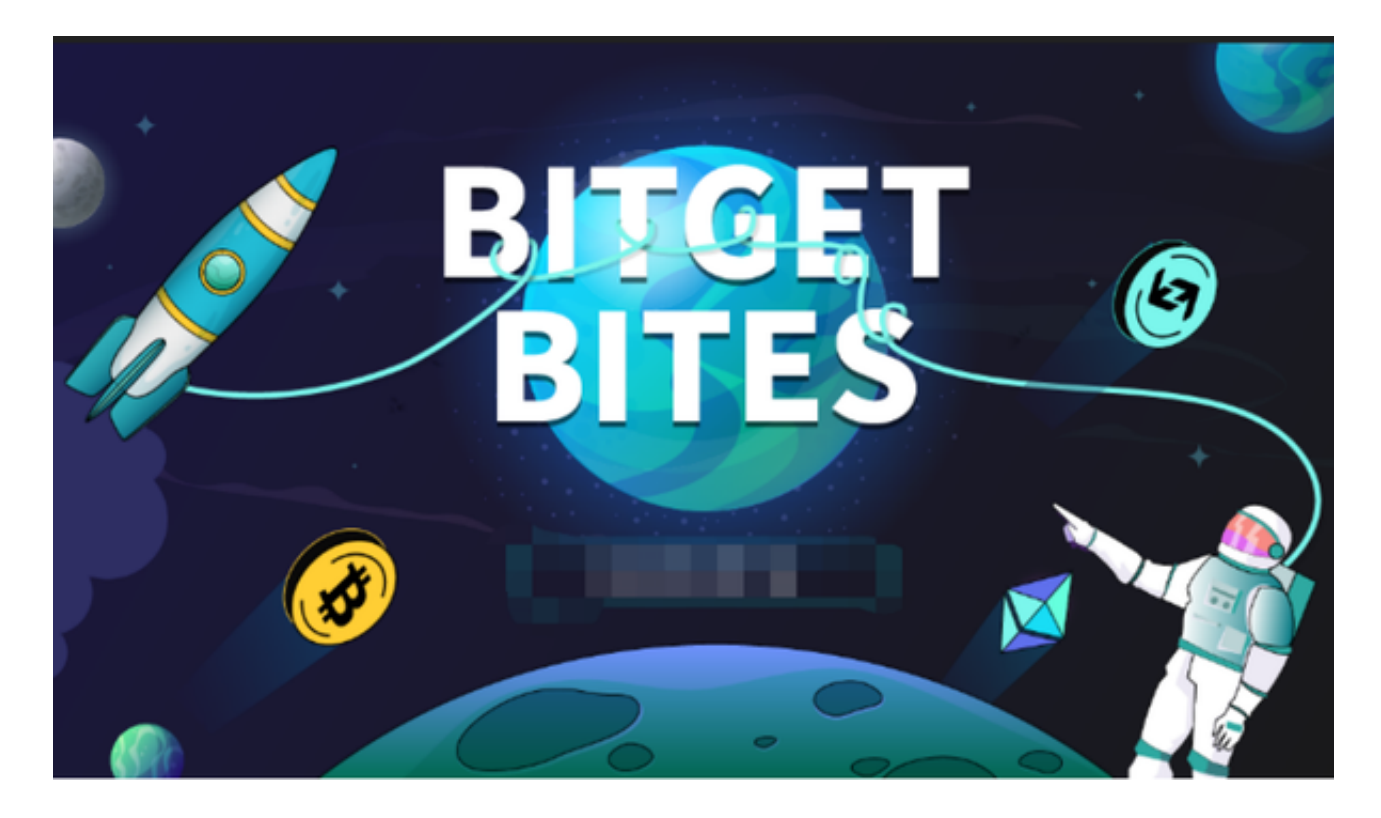

4.下单:根据您的交易目标,选择合适的买入或卖出价格,并输入交易数量,下单 购买或出售波场币。

5.等待成交:交易平台会寻找与您的交易对匹配的买家或卖家,成交后,波场币将 出现在您的交易平台账户中。

 6.提现:如果您想要将波场币转移到个人钱包中安全保存,可以进行提现。选择提 现波场币,并输入您的个人钱包地址,确认提现交易。

7.注意安全:在交易过程中要注意账户安全,避免受到网络钓鱼或欺诈行为的损失

。使用安全的密码、双重验证等措施保护账户安全。

 请注意,以上仅是交易步骤的基本概述,具体步骤可能因交易平台的不同而有所 差异。在进行加密货币交易时,务必谨慎并进行充分的市场研究,以及风险评估。

 投资者也可以在手机上安装Bitget手机app,打开你的手机浏览器,输入Bitget交 易所的官方网址,在网页的顶部,你会看到一个"App下载"的选项,点击它进入 下载页面。在下载页面上,你会看到"IOS"和"Android"两个选项,选择适用 于你手机系统的版本,并点击下载按钮,系统会提示你进行下载确认,点击确定开 始下载,下载完成后,你可以在手机上找到并安装Bitget的APP,安装完成后,打 开APP并按照指示进行注册和登录。

 Bitget总部位于新加坡,是全球性的数字资产衍生品交易服务平台。Bitget交易网 站是正规的,公司业务包括期货合约、现货交易及全球OTC等。Bitget在日本、韩 国、加拿大等地设有分部,目前全球累计注册用户超90万,合约交易量稳居全球前 五。2020年7月Bitget完成韩国顶级游戏公司SNK领投及顶级资本安澜资本跟投的 千万美金B轮融资,目前估值10亿美金。

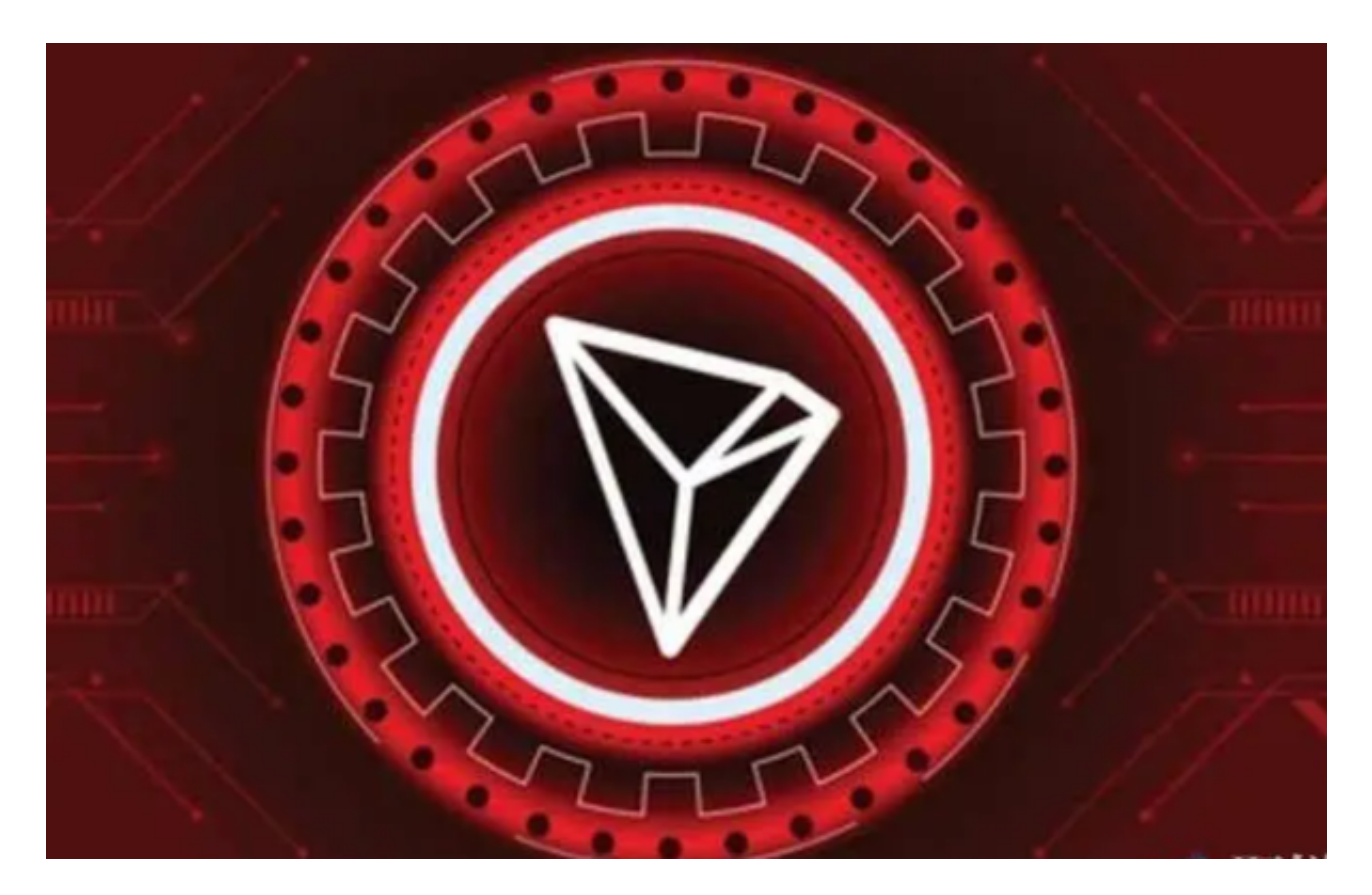

 Bitget合约种类齐全,币种丰富,目前可支持正向合约、反向合约,拥有8个币种 ,14个交易对。专业的量化工具与多元的交易策略完美结合,才能产出更好的效益 。就量化工具而言,Bitget早已接入了万能API模块库CCXT等第三方平台。